## **CLASS XI SUBJECT – COMPUTER SCIENCE**

**Time Allowed : 3 hrs. Max. Marks : 70 General Instructions**

- 
- 

- **i) Answer all the questions.**
- **ii) Programming language C++**
- 1. Answer the following questions:  $(2x8 = 16 \text{ marks})$ a. What are the differences between an entry controlled loop and an exit controlled loop? Support your answer with example.
	- b. What do you understand by Nested Structures? Explain with example.
	- c. Define Inheritance and Encapsulation.
	- d. What are the characteristics of a good program?
	- e. Differentiate between syntax and logical errors. Give examples.
	- f. Differentiate between Global Variable and Local Variable.

cout<<"Col"<<P.C<<"Row"<<P.R<<endl;

- g. Differentiate between Actual Parameter and Formal Parameter. Give suitable example.
- h. What is difference between relational operators and Logical operators?
- 2. Give the output of the following codes (Assuming all header files are included) . a. void main( ) **(2)**

```
{ char s[] = "Mind@Work!";
   for(int i=0; s[i]!='\0';i++)
   { 
   if(! isalpha(s[i]))
          s[i] = ';
   else if (isupper(s[i]))
          s[i]=s[i]+1;else
          s[i]=s[i+1];}
   \text{cout} \ll \text{s}; }
b. #include<iostream.h> (3)
   struct Pixel
   {
           int C,R;
   };
```
void Display(Pixel P)

 $Z=X$ :  $X.C+=20;$ 

Pixel  $X = \{10,40\}$ , Y, Z;

{

}

{

void main()

 $Y=Z$ :  $Y.C+=90;$  $Y.R+=20;$  $Z.C = 15;$  $Display(X);$ Display(Y); Display(Z); } c. #include<iostream.h> **(3)** void Execute(int &x,int y=200) { int temp=x+y;  $x+=temp$ ;  $if(y!=200)$ cout<<temp<<" "<<x<<" "<<y<<endl; } void main() { int a=50, b=20; Execute(b); cout<<a<<" "<<b<<endl;  $Execute(a,b);$  $\text{cout} \leq a \leq \text{``} \leq b \leq \text{endl};$ 3. a. Rewrite the following program after correcting the error(s), if any. Also underline the corrections made. **(2)** # include<iostream.h> # include<string.h> int main( ) { int vehicleno, vehiclename[30],nowheels=0; cin>>vehicleno; gets(vehiclename); if (vehiclename= " Car") nowheels=+4; } b. Give the name of header file and function of the following built-in functions: **(3)** (i)  $\text{clrscr}(\ )$  (ii) strlen () c. Name the header files that shall be required for successful compilation of the following  $C++$  program:  $(1)$ int main() { char str[20]; cout<<fabs(-34.776); cout<<"\nEnter string"; cin.getline(str,20); return 0;} d. Go through the following  $c++$  code, find out the *correct possible output(s)* from the suggested

output options i) to iv). Also write the *highest value* which can be assigned to variable G :

#include<iostream.h> #include<stdlib.h> void main( ) {

**(2)**

```
randomize( );
           int G.H=5:
           G=random(H)+30;
           for(int i=35;i>G;i--)
           \text{cout} \leq \leq i \leq \;
           cout<<i; 
           }
              i) 35$34$33$32$31$30$
               ii) 35$34$33$32$31
               iii) 30$31$32$33$34$35$36
               iv) 35$34$33$32$31$30
e. If we are having four variables named as a, b, c, d having values \frac{4}{7,12,4} respectively
```
- .Solve the related expression following:  $(1^*2 = 2)$
- (i)  $(a > b) \&\& (a = \pm d) || (c > d)$
- (ii) (True  $&&$ ! False) || False
- f. How many bytes of memory is allocated to a ,b,c and d if a, b, c and b are declared as below: **(2)**

```
int a; long b; double d; char c;
```
- 4. Answer the following Questions:
	- **a.** An array S[40][30] is stored in the memory along the row with each of the element occupying 2 bytes, find out the memory location for the element S[15][5], if an element

S[20][10] is stored at the memory location 5500. (**3)**

b. Write a function in  $C++$  to print the sum of left diagonal elements and right diagonal elements of 3 x 3 matrix. (**3)**

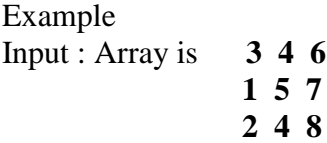

## **Output : Sum of left diagonal elements is 16 Sum of Right diagonal is 13**

- c. Write a function int **sum(int x[ ])** to return the sum of even elements present in an integer array of 20 elements passed as parameter. (**3)**
- d. Write a program to read a string and print the total number of alphabets, digits and special characters in that string. (**3)**
- e. Declare a structure **Student** with the following elements: (4)

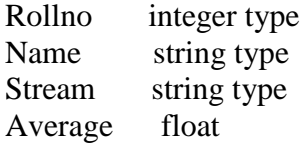

Write a function **Read\_student( student s[] )** which takes an array of 5 objects of type student and display the details of students of Non Medical Stream.

**f.** Write a program to accept garment code, cost of the garment as input and calculate the bill amount after deducting DISCOUNT as per the following criteria: **(4)**

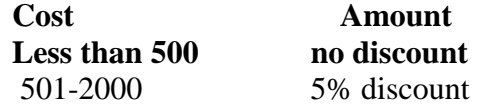

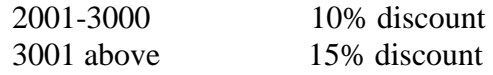

- 4. Answer the following questions: (10 marks)
	- a. What is difference between freeware and shareware? (1)
	- b. Name two Proprietary software along with their applications. (1)
	- c. Differentiate between Preemptive Scheduling and Non Preemptive Scheduling.
	- d. What do you understand by Utility software? Name any two.
	- e. What do you understand by secondary memory? What is a Byte?
	- 5. Make the following conversions:  $(1x 4 = 4 \text{ marks})$
	- a.  $(45)_{10} = (?)_2$
	- b.  $(735)_{8} = (?)_{2}$
	- c.  $(110100101111)_2 = (?)_{10}$
	- d.  $( A3F)_{16} = (?)_2$